#### **BRIDGING DIVIDES FOR WATER**

at the

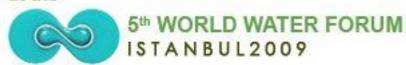

# How to create and manage a project website using the freely available IW:LEARN Toolkit

(Advanced: Part II)

19-20 March 2009

Sean Khan
(Project Manager)
sean.khan@unep.org

Khristine Custodio
(Communications/Web
Developer)
khristine@iwlearn.org

Dr. Richard Cooper (Regional Coordinator) richard@iwlearn.org

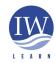

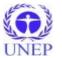

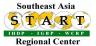

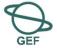

#### Advanced features continued...

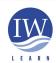

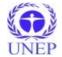

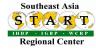

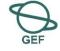

#### Syndication

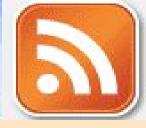

- Aim to ensure content on your website is disseminated to GEF IW community and partners
- Syndication is achieved via news/RSS feeds ( = website link)
- RSS feeds commonly available on news sites

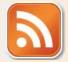

- E.g. see http://news.bbc.co.uk/
- Subscribing to a feed means that updated content can be viewed in one place without need to re-visit the website. Can view updated content in:
  - browser (e.g., add live bookmark in Firefox),
  - email client (e.g. Thunderbird), email account (e.g., MyYahoo)
  - or other software (e.g. feed readers)
- Can also display feeds on your own website (e.g. using content panels) E.g. see homepage of www.start.or.th

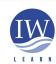

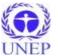

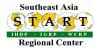

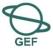

#### Syndication

- Message: syndicate your site (i.e. provide RSS feeds) to alert others of new content!
- Syndication is enabled by default for News and Events in Toolkit sites: see
- It is simple to syndicate other content (e.g. document section):

Log into Plone > go to the folder with content that you want to syndicate. Select syndication tab > enable syndication

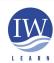

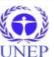

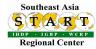

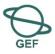

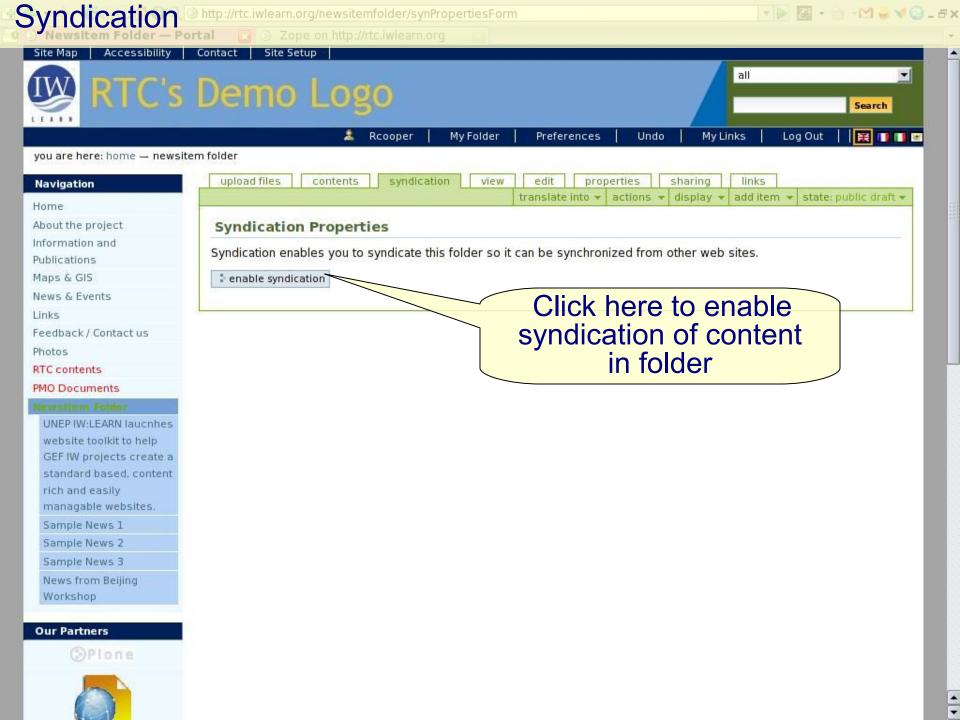

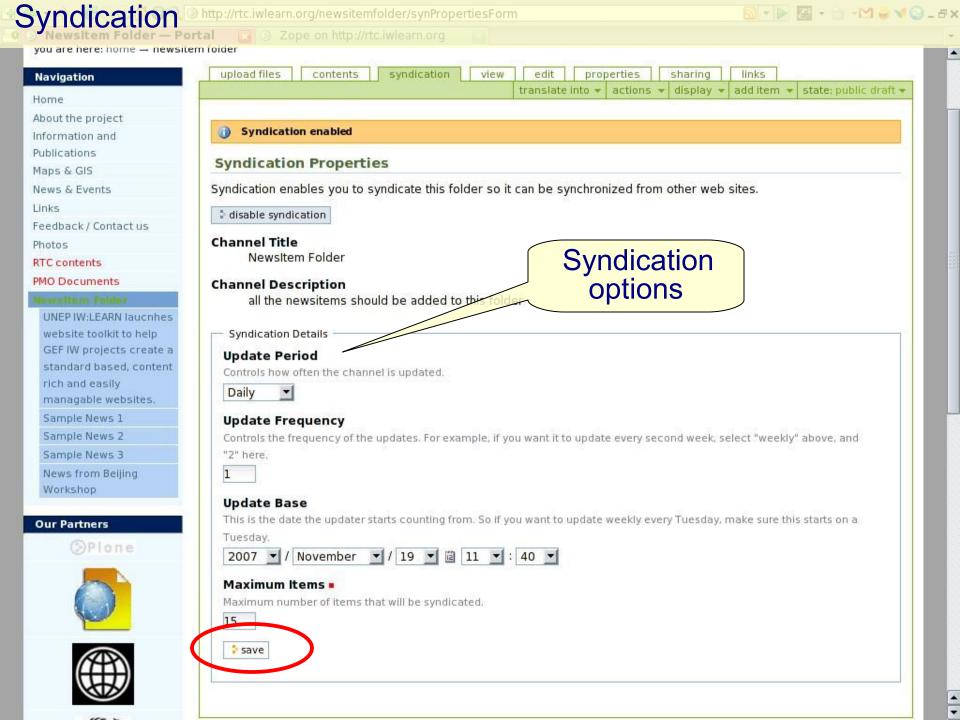

#### Advanced features: syndication 🗝 😅 🥑 👔 🔾 🔌 http://rtc.iwlearn.org/newsnevents/news/ 🗀 RC HOME 🗀 RC START 🧀 Search Engines 🧀 Linux 🥷 RTC | MEPIS 💽 GeoNetwork- The po... 🗋 Can I invest in more t... Newsitem Folder — Portal Zope on http://rtc.iwlearn.org News — Portal Site Map Accessibility RTC's Demo Logo Search 選 | | | | | | Log In RSS icon indicates you are here: home - news & events - news that content is Navigation News syndicated Home ▲ Up one level About the project Information and Site News Publications Maps & GIS **News from Beijing Workshop** News & Events The workshop invited projects from Asia and Oceania News Events Read More... Links Feedback / Contact us Sample News 3 Photos Click on RSS icon to Newsitem **Our Partners** Read More ... view RSS feed Sample News 2 Newsitem Read More... LEER W Done Workspace Alpha 🤜 🕨 🥙 [Setup] Syndica 🧶 Portal – Mozill plone 🛜 CustomiseTool 👹 South China Se Wed 21 Nov

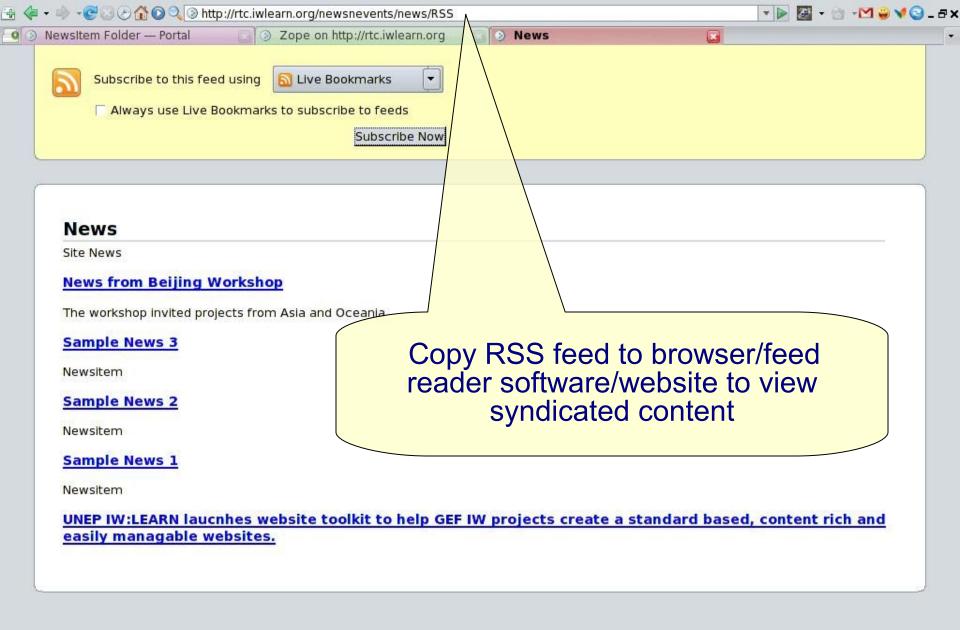

## Advanced features: syndication

#### Syndication

- Syndication is important for IW community!
  - Useful means for project stakeholders to keep up-to-date with developments and upcoming meetings.
  - Used by http://www.iwlearn.net to ensure news from projects is being disseminated to the wider GEF IW community
    - A useful source of information for the monthly e-bulletin distributed to over 1000 water practitioners.

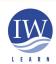

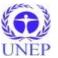

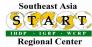

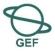

### Syndication

Workspace Alpha 🔻 📂 [Setup] Syndica 🐸 My Yahoo! -

#### http://www.iwlearn.net/newsletters

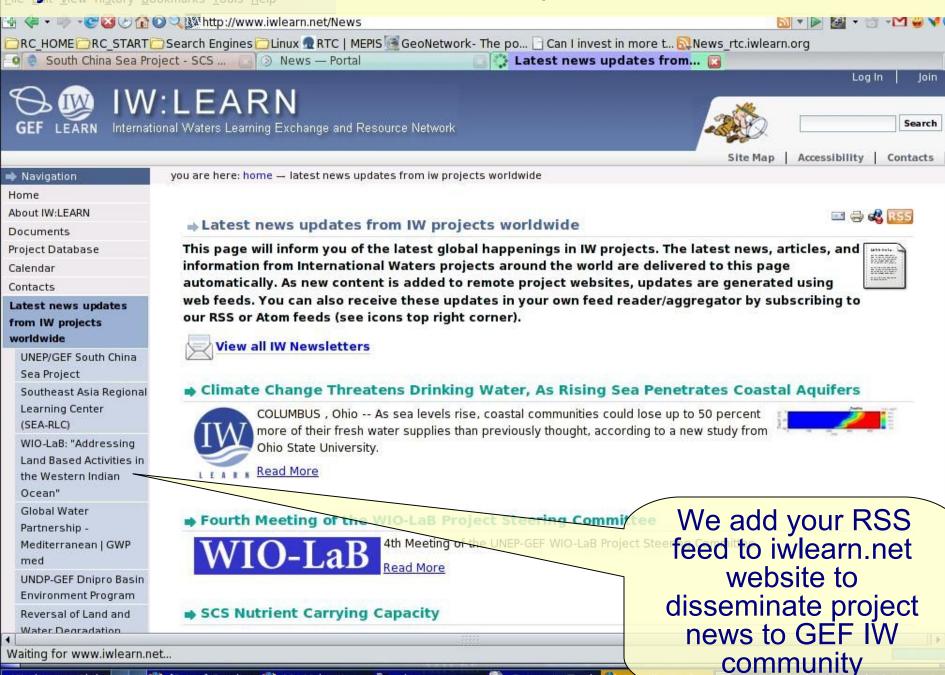

Customise Tool

#### Feedback/contact us form

- Go to Home > Feedback / Contact us
- ◆ Select edit tab
- ◆ Select form link

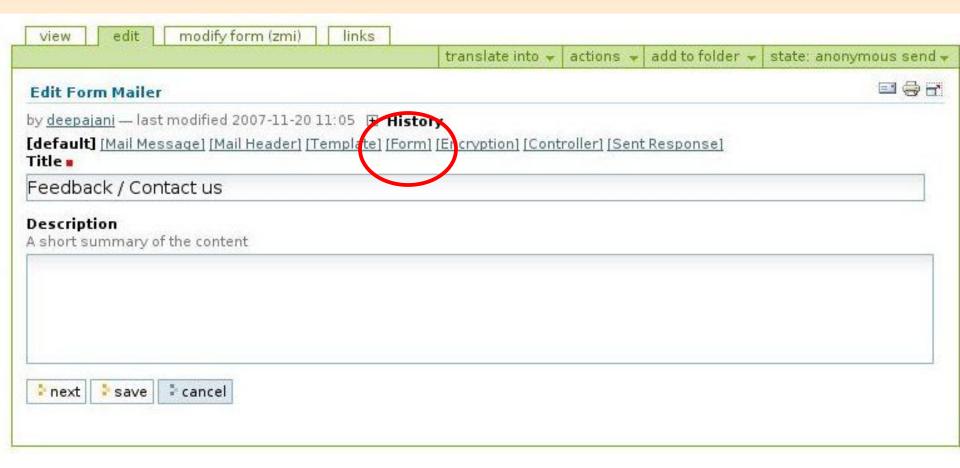

#### Feedback/contact us form

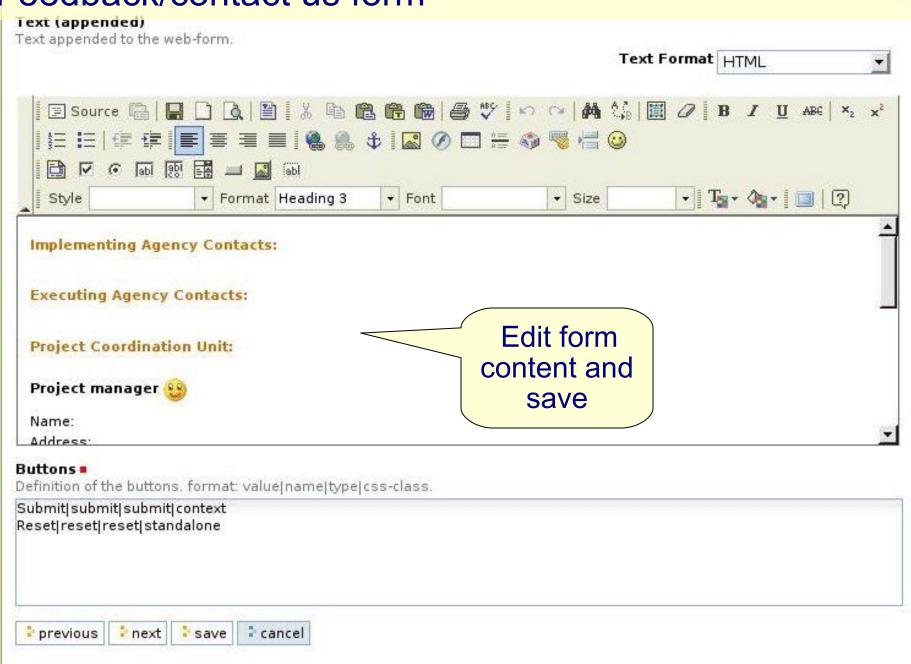

#### Design (logo/banner, colour, fonts)

- IW:LEARN can help you with your design needs.
- Modifying the design of your site requires access to the underlying Zope software.
  - This is relatively straightforward.

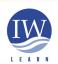

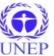

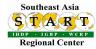

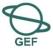

#### Design (logo/banner)

- You need to access Zope to change the logo/banner
  - Plone runs on underlying Zope platform

## Add on Products (incl. Toolkit, WebGIS, etc) Plone CMS

#### Zope software (accessed via Zope Management Interface)

- Users do not need to access Zope.
- ◆ Developers need some knowledge of Zope OR contact IW:LEARN team.
- Zope accessed through ZMI link in Plone preferences or browser directed to http://yoursubdomain.iwlearn.org/manage

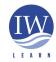

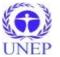

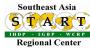

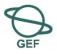

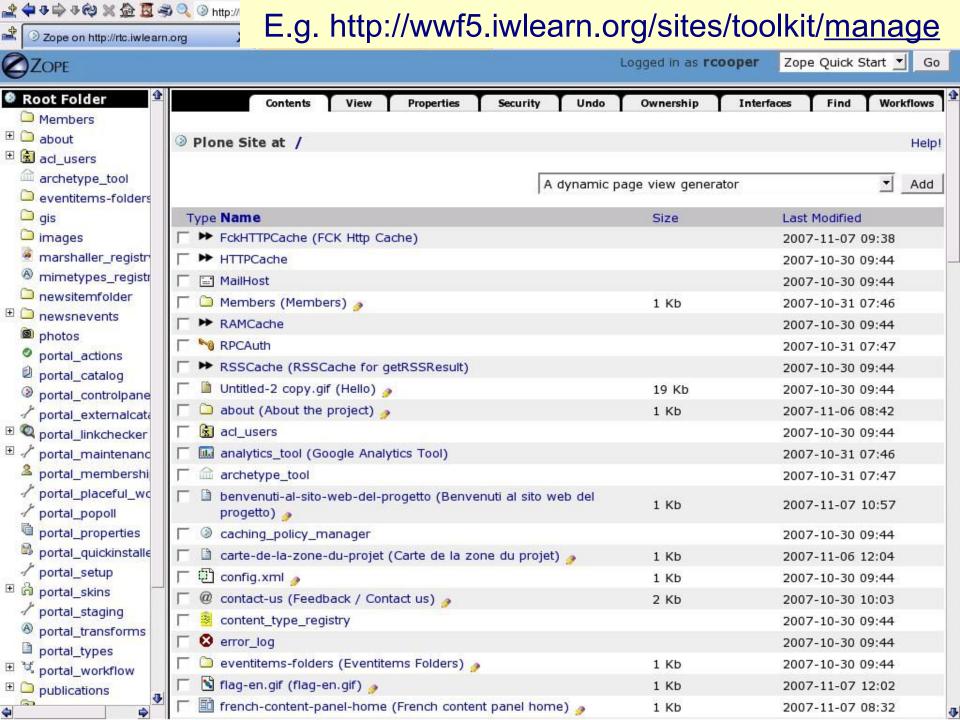

#### Logo/banner

- Changing your logo/banner
  - Create new logo (height 70 pixels x width 500 pixels)
    - Use open source GIMP graphics software http://www.gimp.org/
    - Create .gif or jpg and minimise file size. Note transparent png files cause problems in IE6.
  - Go to ZMI: http://yoursubdomain.iwlearn.org/manage
  - Click on 'portal\_skins' in left column
  - Select portal\_skins > custom > logo.gif > customise > browse > upload > save changes
  - Return to home page and do hard refresh (Ctrl + F5) to display new logo.
    - Empty browser cache if old logo still displaying

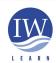

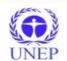

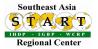

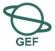

|                                      | ttp://plone25.iwlearn.org/sites/toolkitver2/manage                                                                                                    |                               | ▼ D C C 1 1 7 - 5     | × |
|--------------------------------------|----------------------------------------------------------------------------------------------------|-------------------------------|-----------------------|---|
| Logo/banner                          | nttp://plone25.iwlearn.org/sites/toolkitver2/manage<br>Yahoo! Mail - iw Yahoo! Mail - iw Yahoo! Ma                                                                                                    | ail - iw 🔄 📄 Yahoo! Mail - iw | Zope on http          | ¥ |
| ZOPE                                 |                                                                                                    | Logged in as rcooper          | Zope Quick Start 🔻 Go |   |
| marshaller_registr                   | atse_templates                                                                                                    |                               | 2008-05-23 13:32      | • |
| ® mimetypes_registr                  | emf_legacy                                                                                                    |                               | 2008-05-23 13:32      |   |
| news-item-folder                     | contentpanels                                                                                                    |                               | 2008-05-23 13:32      |   |
| ⊕ newsnevents                        | cp_viewlats                                                                                                    |                               | 2008-05-23 13:32      |   |
| online-forums                        | custom                                                                                                    |                               | 2008-05-08 19:09      |   |
| ⊕ online-work-space                  | atsyndication                                                                                                    |                               | 2008-05-23 13:32      |   |
| ⊕ Dhotos-videos                      | <b>S</b> foliadite                                                                                                    |                               | 2008-05-23 13:32      |   |
| portal_actions                       | Company of the following for the following for t |                               | 2008-05-23 13:32      |   |
| portal_catalog                       | gruf                                                                                                    |                               | 2008-05-23 13:32      |   |
| portal_controlpan                    | gruf_plone_2_0                                                                                                    |                               | 2008-05-23 13:32      |   |
| ● / portal_maintenand                | inthespotlight                                                                                                    |                               | 2008-05-23 13:32      |   |
| portal_membership                    | iwprojectdatabase                                                                                                    |                               | 2008-05-23 13:32      |   |
| portal_placeful_w  portal_ploneboard | eyword_manager                                                                                                    |                               | 2008-05-23 13:32      |   |
| / portal_popoll                      | 📋 kupu                                                                                                    |                               | 2008-05-23 13:32      | F |
| portal_properties                    | kupu_plone                                                                                                    |                               | 2008-05-23 13:32      |   |
| portal quickinstall                  | 📋 kupu_tests                                                                                                    |                               | 2008-05-23 13:32      |   |
| // portal_setup                      | mimetypes_icons                                                                                                    |                               | 2008-05-23 13:32      |   |
| ⊕ portal_skins                       | mxmDynamicPage                                                                                                    |                               | 2008-05-23 13:32      |   |
| portal_transforms                    | mxm_contacts                                                                                                    |                               | 2008-05-23 13:32      |   |
| portal_types                         | plone_3rdParty                                                                                                    |                               | 2008-05-23 13:32      |   |
| ⊕ ¼ portal_workflow                  | plone_content                                                                                                    |                               | 2008-05-23 13:32      |   |
| ⊕ publications                       | plone_deprecated                                                                                                    |                               | 2008-05-23 13:32      |   |
| reference_catalog  schema_editor_to  | plone_ecmascript                                                                                                    |                               | 2008-05-23 13:32      |   |
| ite-spotlights                       | plone_error_reporting                                                                                                    |                               | 2008-05-23 13:32      | - |
| temp                                 | plone_form_scripts                                                                                                    |                               | 2008-05-23 13:32      |   |
| uid_catalog                          | plone_forms                                                                                                    |                               | 2008-05-23 13:32      |   |
| useful-links                         | in plone_images                                                                                                    |                               | 2008-05-23 13:32      |   |
| workshop-agenda                      | plone_login                                                                                                    |                               | 2008-05-23 13:32      |   |
| © Zope Corporation                   | plone_portlets                                                                                                    |                               | 2008-05-23 13:32      |   |
| Refresh                              | plone_prefs                                                                                                    |                               | 2008-05-23 13:32      |   |

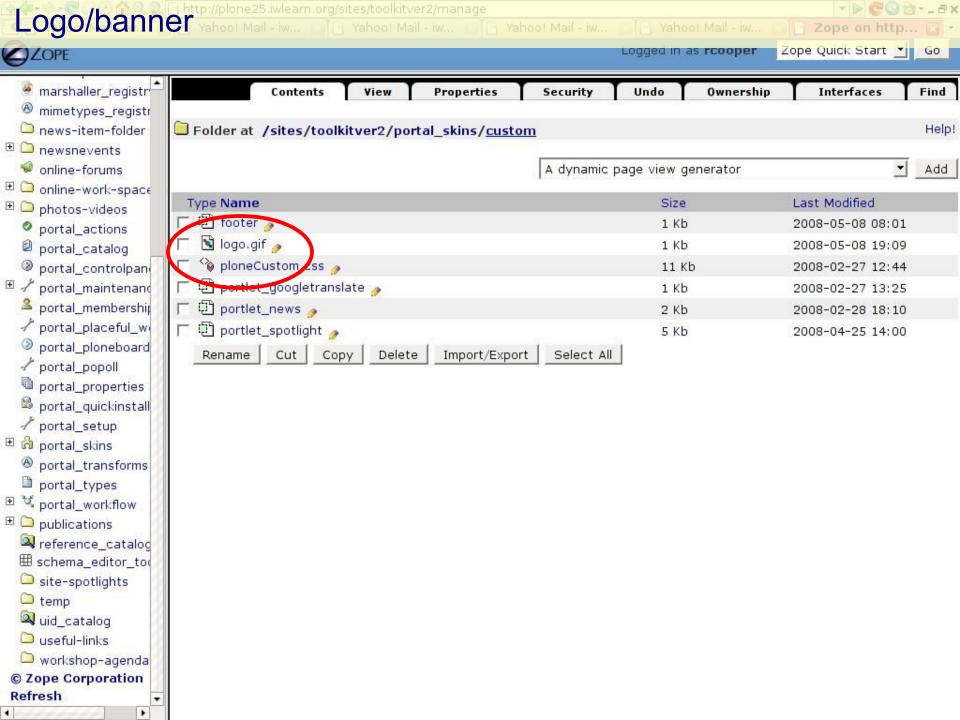

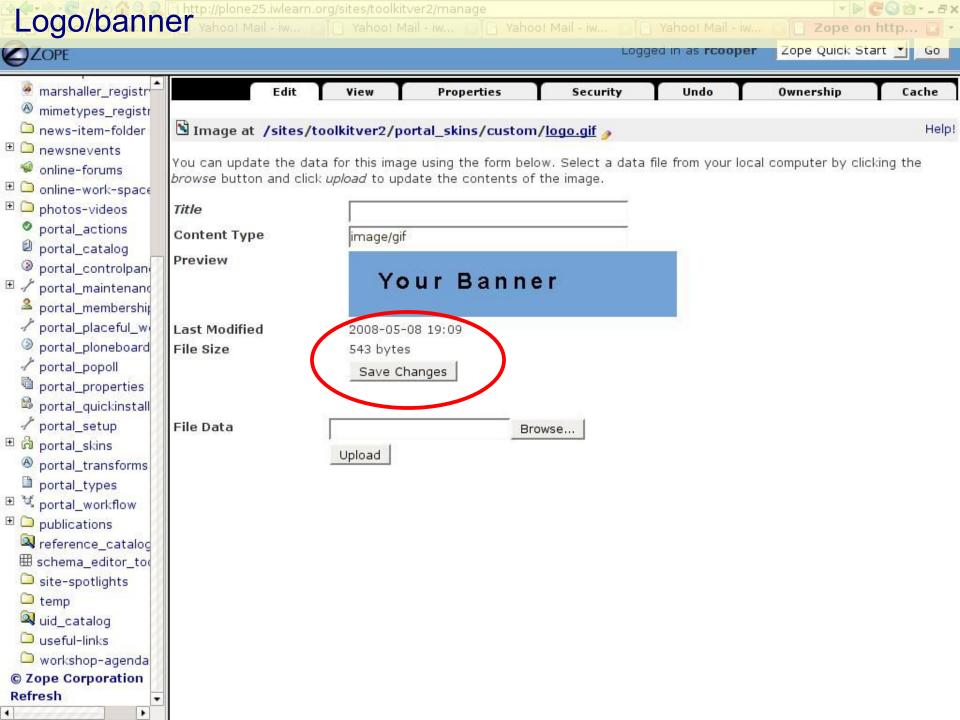

#### Logo/banner

- Content changes stored in ZMI's custom directory
  - modifications to content are automatically grouped into the custom directory at /portal\_skins/custom
    - Note four changes made to content, including logo

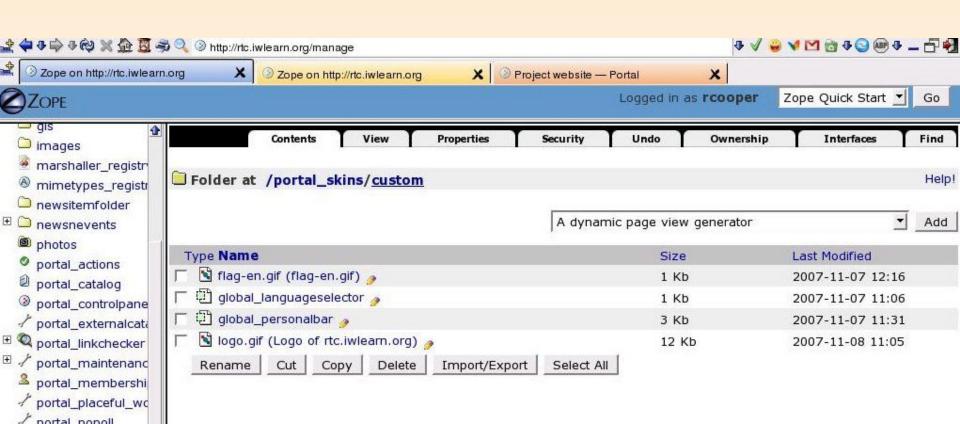

#### Design (colour/font)

- Making colour, font, formatting changes to entire site
- ◆ Go to ZMI
  - Go to /portal\_skins/custom/toolkit\_properties
  - Click on customize
  - Change colour/font properties as required
  - Again changes saved in /portal\_skins/custom/toolkit\_properties
  - Examples of hex colour codes:

http://www.w3schools.com/html/html\_colornames.asp

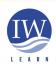

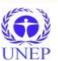

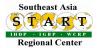

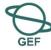

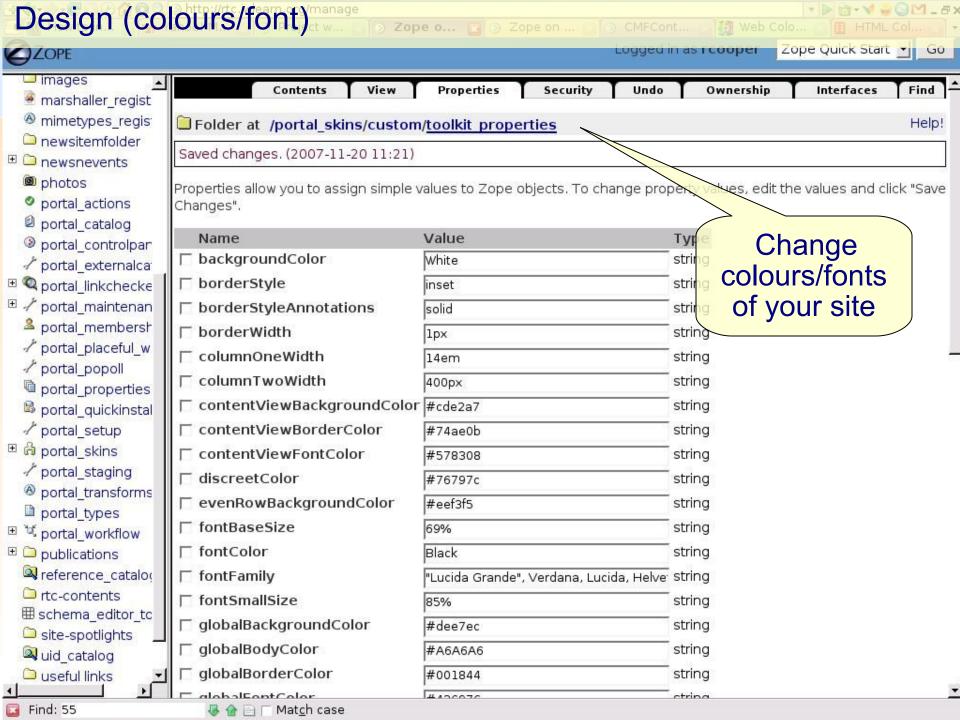

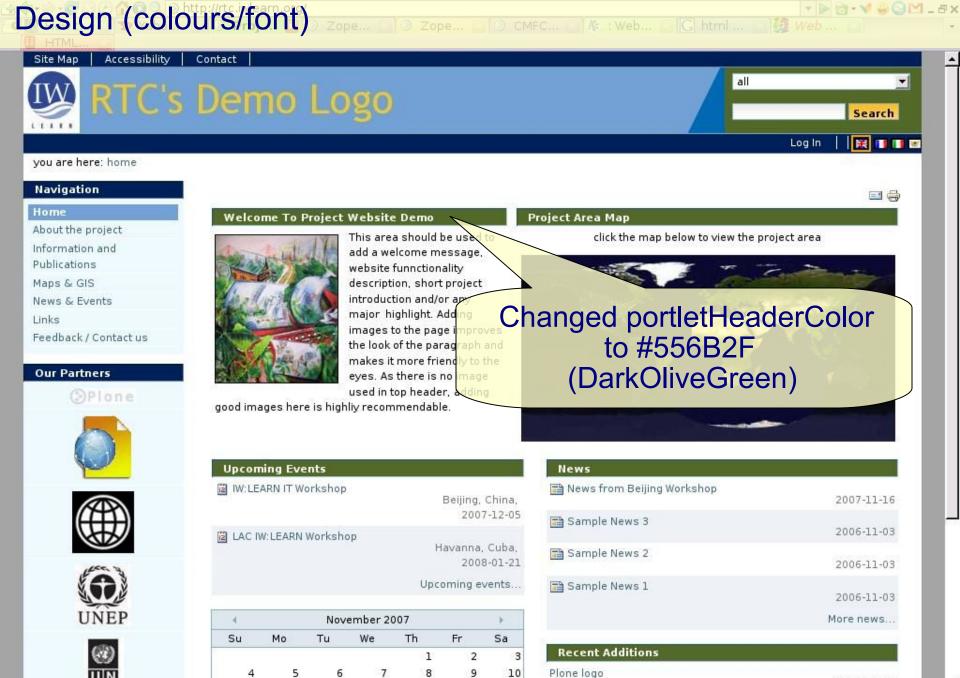

2007-11-20

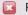

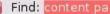

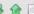

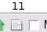

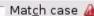

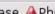

Match case APhrase not found

#### Footer

- Modify footer of page
  - Contains project contact information
- Go to site ZMI (e.g., http://yoursubdomain.iwlearn.org/manage)
  - Go to /portal\_skins/custom/footer
  - Click on customise
  - Enter your contact details and save

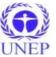

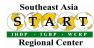

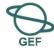

#### Uploading files from Windows Explorer

- Download and install Enfield Desktop 4
- URL: http://plone.org/products/enfold\_desktop
- Open Windows Explorer and 'Add Session' to Enfold Desktop (right click on Enfold icon)
- ◆ Add username (e.g. user1, URL\* and password)
  - URL: http://plone25.iwlearn.org/sites/workshops/athens/Members/ (log in with your username and password e.g., user1, user2, user3, etc)
- Note that you will only have access to upload content to your own user directory.

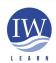

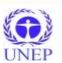

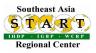

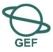

#### Plone add-on products

- Add-on products offer more functionality for site and are available in the Toolkit
  - See http://plone.org/products to view all products
  - Many categories of add-on product

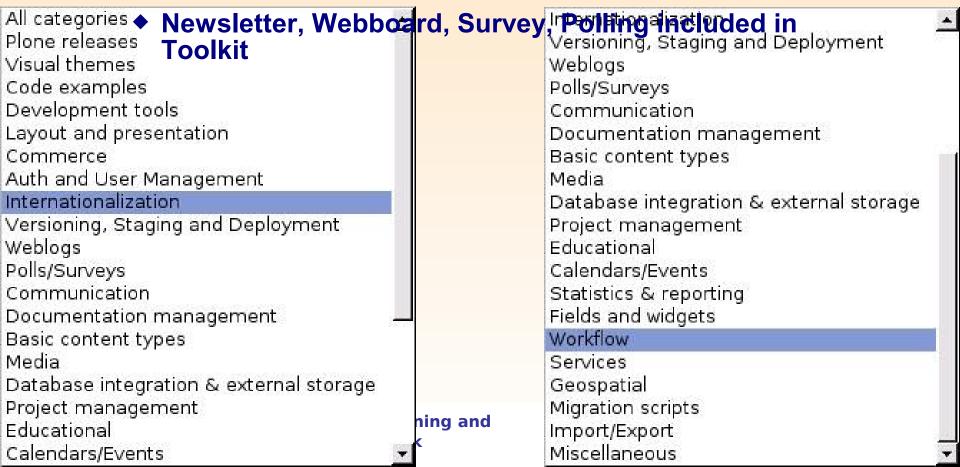

#### Plone add-on products

- Feel free to with experiment with pre-installed products in your 'My Folder' directory.
- Adding a simple poll (add to folder > poll)
- Creating an online survey (add to folder > survey)
  - Guidelines: http://www2.le.ac.uk/plonedocs/userguide/part2advanced/guide\_plonesurvey.pdf
- Creating a message board/forum (add to folder > message board)
  - Guidelines: http://www2.le.ac.uk/plonedocs/userguide/part2advanced/discussionlists/

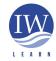

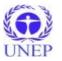

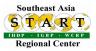

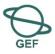

#### Plone add-on products

- Creating a newsletter (IW:LEARN will configure)
- Plone translation tool (creating a multilingual site IW:LEARN will configure)

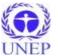

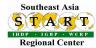

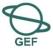

| ■ Unknown                                          |          | visitors | visits | 100000 | 17.000  |           |
|----------------------------------------------------|----------|----------|--------|--------|---------|-----------|
| Browsers                                           | Jan 2008 | 7910     | 15644  | 59773  | 247148  | 8.07 GB   |
| W Versions                                         | Feb 2008 | 8316     | 15370  | 54659  | 288502  | 7.14 GB   |
| ■ Unknown<br>Referrers:                            | Mar 2008 | 9136     | 17434  | 103663 | 362582  | 14.79 GB  |
| Origin                                             | Apr 2008 | 8241     | 14295  | 76477  | 276086  | 7.54 GB   |
| Referring search engines                           | May 2008 | 9564     | 16935  | 79848  | 302558  | 9.75 GB   |
| Referring sites Search                             | Jun 2008 | 7656     | 12002  | 44107  | 195729  | 5.12 GB   |
| ■ Search Keyphrases     ■ Search Keywords  Others: | Jul 2008 | 12254    | 24742  | 159203 | 494021  | 14.92 GB  |
|                                                    | Aug 2008 | 13835    | 26296  | 175165 | 503742  | 32.29 GB  |
|                                                    | Sep 2008 | 6915     | 11703  | 41686  | 227854  | 6.85 GB   |
| Miscellaneous<br>HTTP Status codes                 | Oct 2008 | 0        | 0      | 0      | 0       | 0         |
| ■ Pages not found                                  | Nov 2008 | 0        | 0      | 0      | 0       | 0         |
| 3 1941 1937 1940 34 (APP) 100 00 130 (APP)         | Dec 2008 | 0        | 0      | 0      | 0       | 0         |
|                                                    | Total    | 83827    | 154421 | 794581 | 2898222 | 106.46 GB |

http://stats.iwlearn.net/cgi-bin/awstats.pl?config=www.iwlearn.net

Website statistics - Google Analytics (IW:LEARN configures) Google Analytics Analytics Settings | View Reports: www.iwlearn.net My Analytics Accounts: www.ecomundus.net ▼ • # Dashboard Export v Email Saved Reports Dashboard Aug 14, 2008 - Sep 13, 2008 8 Visitors Traffic Sources Graph by: - Visits ☐ Content - Goals 400 Settings 200 200 **⊡** Email Help Resources August 18, 2008 August 25, 2008 September 1, 2008 September 8, 2008 (?) About this Report Conversion University Site Usage ? Common Questions 66.15% Bounce Rate 7,303 Visits 22,435 Pageviews 00:02:56 Avg. Time on Site 3.07 Pages/Visit 77.61% % New Visits **Visitors Overview Content by Title** Page Title **Pageviews** % visits IMLEARN Services Survey - IW:LE. 1,624 7.24% 400 Welcome to the International Waters 1,292 5.76% Project Database - M:LEARN 846 3.77% M:LEARN 762 3.40% 5,997 Visitors Calendar - IW:LEARN 312 1.39% view report view report Find:

#### Creating a multilingual site

#### Two multilingual possibilities:

- 1. IW:LEARN translation tool
  - See http://www.iwlearn.net
  - Uses Google
  - Set up site in single language and tool can convert to several others
     http://www.google.com/language\_tools
  - ◆ Chinese, Spanish etc. ← English
  - ◆ IW:LEARN can modify tool for your site
- 2. Plone translation tool
  - Good if human translator available

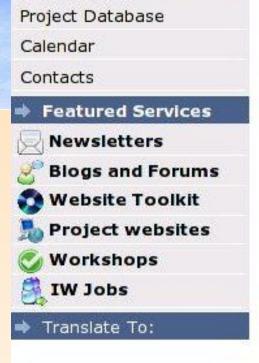

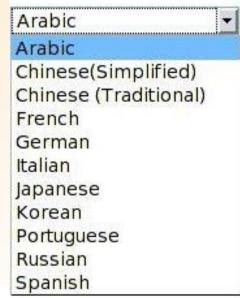

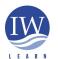

#### Creating a multilingual site: Plone translation tool

- Creating translated content
  - Example of bilingual site: http://dnipro-gef.net/ (next slide)
  - Login as Manager > Preferences > Language Settings
  - Select required language
  - Create translated content
    - Note: software provides interface/container for translated content, it does not translate text from one language to another.
    - Translation needs to be done by human translator.
    - Machine translation by Google (and others)

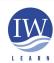

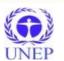

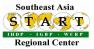

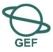

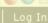

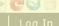

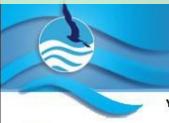

UNDP GEF Dnipro Basin Environment Programme

You Are Here: Home

Bilingual site (Russian -English)

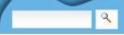

#### Home

FIRST STAGE (2000-2005)

PDF B STAGE (2006-2008)

Maps & GIS

Contact Us

Links

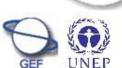

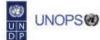

#### UNDP-GEF Dnipro Basin Environ

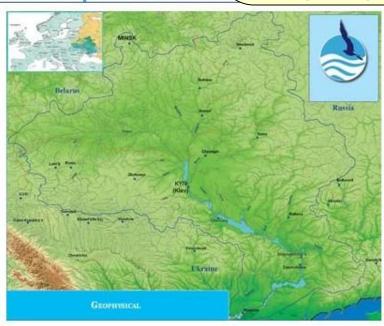

#### News

5th Meeting of the Ukrainian Program Management Committee, 19.12.07

2007-12-17

4th meeting of Program management Committee in Belarus Republic, 17.12.07 2007-12-17

Environmental Audit in Zhytomyr, Ukraine 2007-11-22

More news...

The Dnipro is a great river owing not only for its hydrological parameters (third-longest in Europe), but also for its role in the formation and development of three Eastern-Slavic nations. Indeed, the past history, present environmental and economic conditions, and future destiny of Belarus, Russia, and Ukraine are deeply intertwined with the Dnipro.

http://dnipro-gef.net/

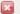

Find:

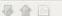

#### Creating a multilingual site: create translated content Your Banner Search rcooper My Folder Preferences My Links Log Out you are here: home → portal\_languages Site Setup Language Settings Plone Configuration Settings related to interface languages and content translations. Add/Remove Products Error Log Default If content requested is not ave presented in this default language. Keyword Manager English Language Settings language Mail Settings Allowed languages Navigation Settings Select the languages that can be added in your portal. Placeful Workflow Euskara Basque Portal Settings E F Fiji Q Search Settings Select language(s) & Skins Frysk Frislan to be translated Føroyska Faroese fig Smart Folder Settings 🔢 Gaeilge Irish Gaelic Users and Groups Gaelg Manx Gaelic Administration Galego Galician Zope Management Greenlandic Greenlandic Interface Show country-specific language variants Examples: pt-br (Brazilian Portuguese), en-us (American English) etc. Add-on Product Display flags for language selection (May be politically sensitive in some areas, do not use this unless you know that it is Configuration acceptable). Analytics for Plone Google Google Coop Negotiation Scheme Kupu visual editor Check the language negotiation schemes that apply to this site. Use language codes in URL path for manual override. Link management Use content for manual override.

PloneArticle

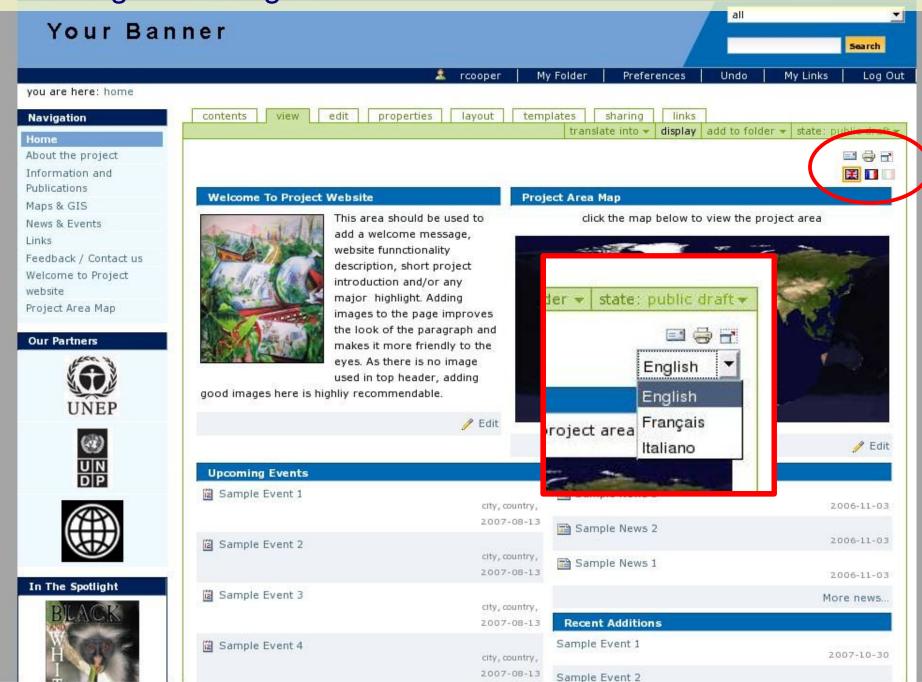

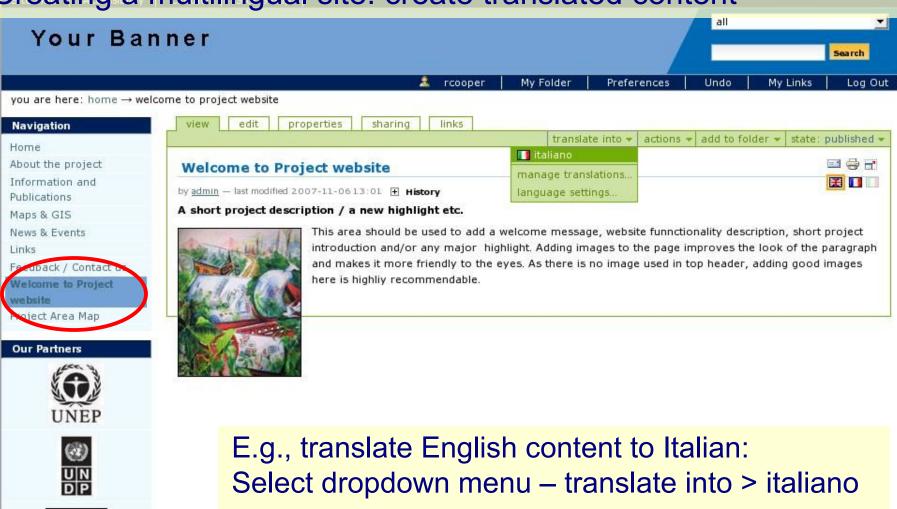

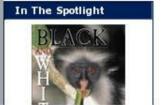

4

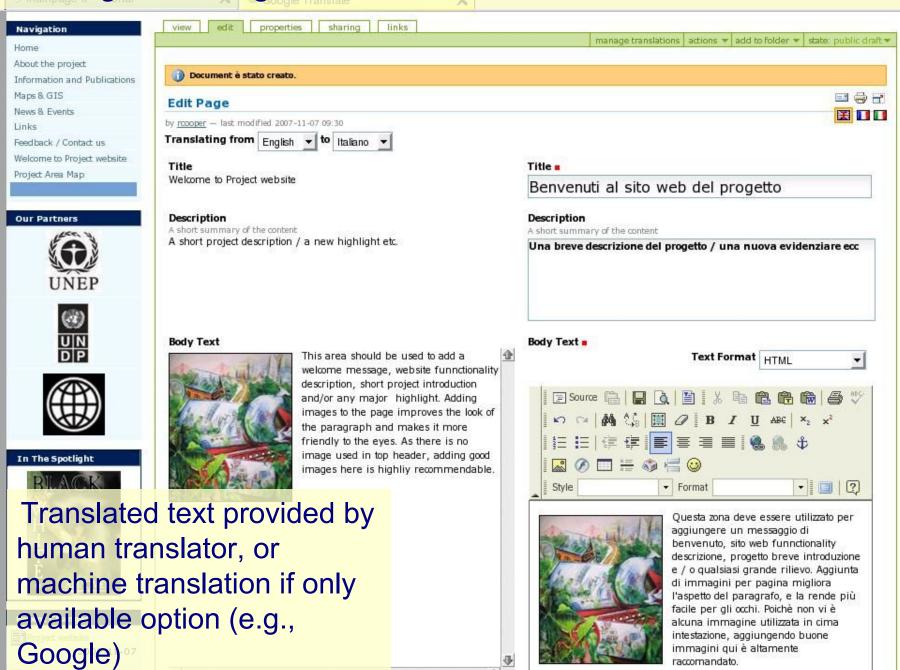

English to Korean BETA

English to Portuguese English to Russian BETA

English to Spanish French to English

French to German German to English Get Translation Browser Buttons | Help

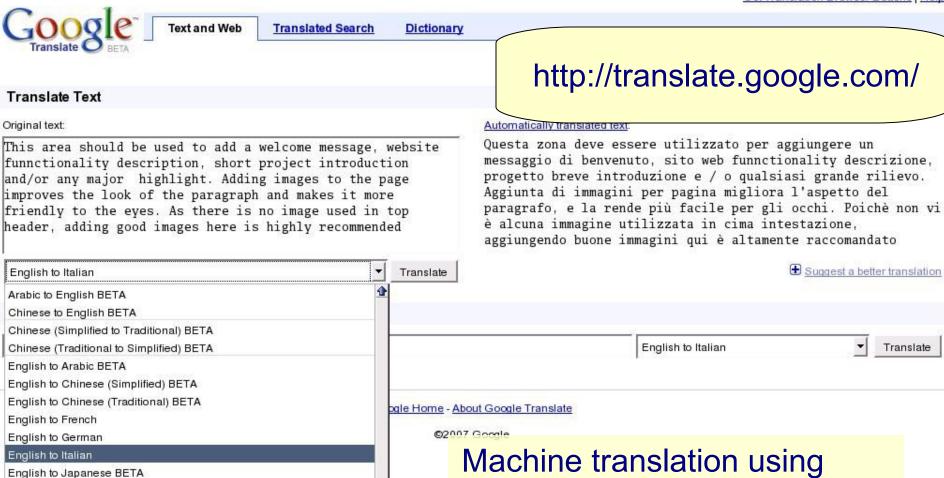

Machine translation using Google – should give readers some idea as to the *meaning* of content

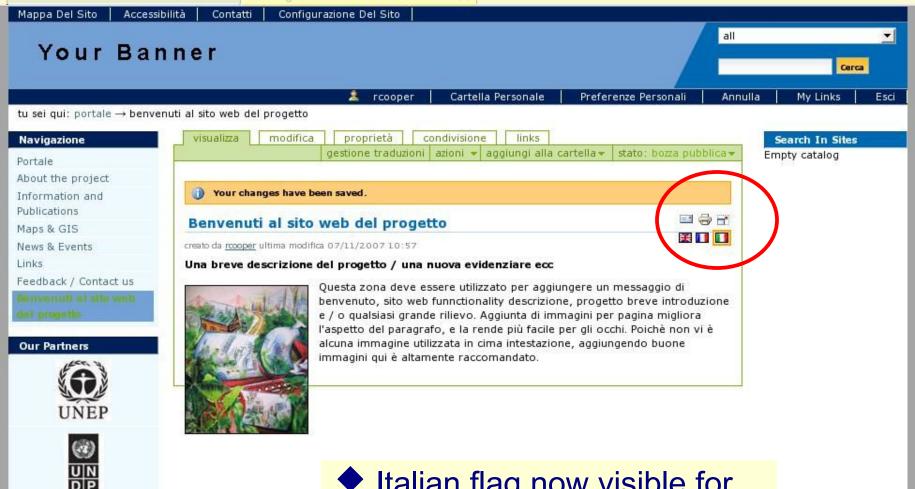

- Italian flag now visible for translated content
- Can now toggle between English and Italian

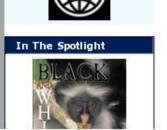

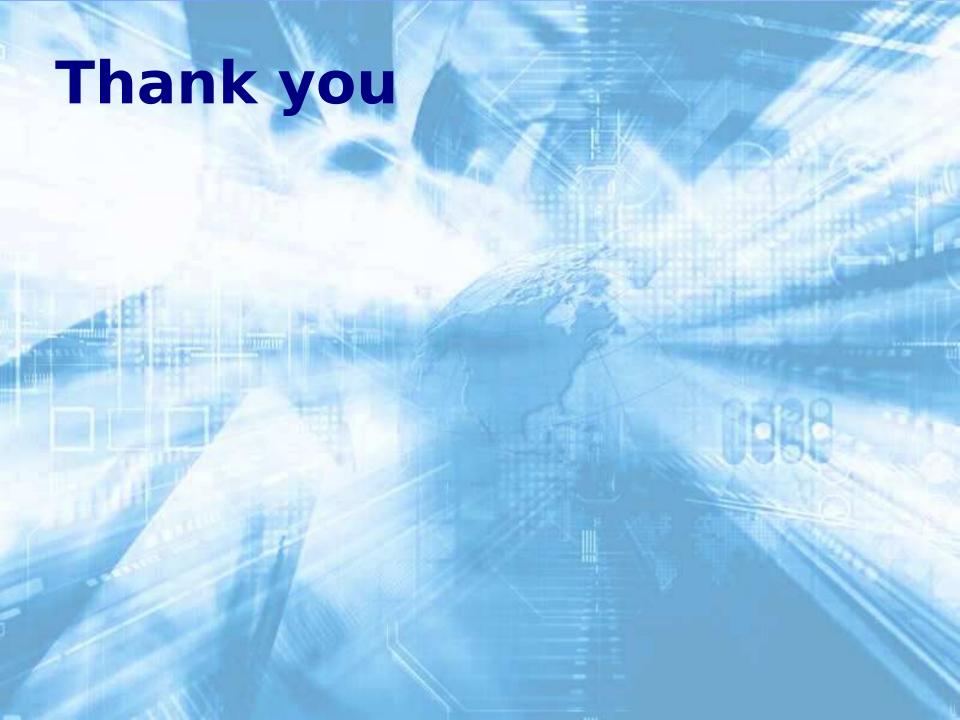